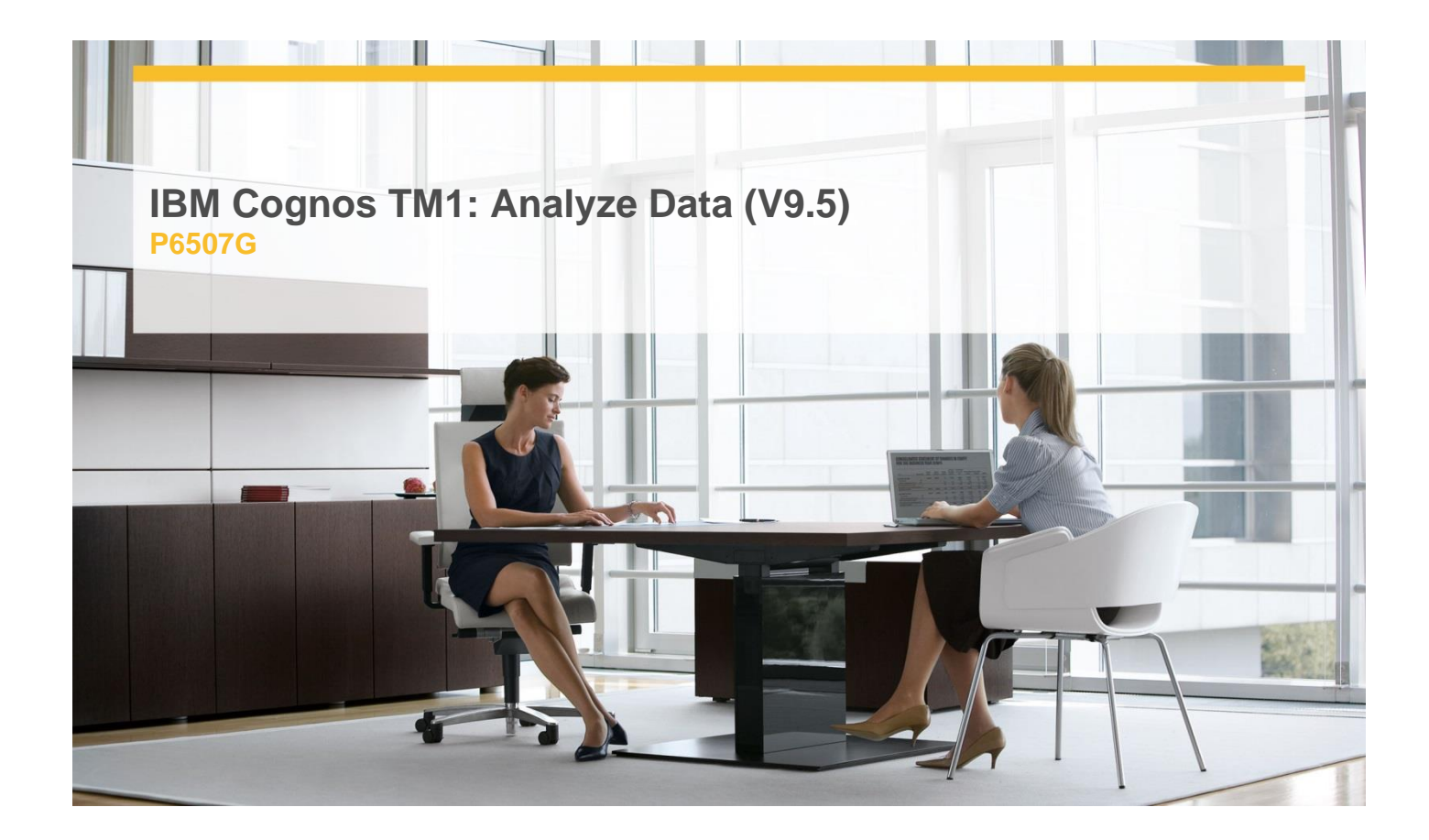

# **Delivery Type:** instructor-led **Duration:** 3 days

## **Overview**

Overview of IBM Cognos TM1: Analyze Data (V9.5) is a three-day, instructor-led course designed to teach modelers how to use TM1 to analyze data, and create reports and templates. Through a series of lectures and hands-on exercises, participants will learn how to enter data into cubes, create custom views of the data, build reports and forms in Excel that communicate with TM1, and create applications for Web access.

### **Pre-Requisites**

You should have:

- $\checkmark$  Knowledge of your business requirements
- $\checkmark$  Experience using the Windows operating system and a Web browser
- $\checkmark$  Experience using Microsoft Excel

## **Content**

Examine TM1 Components

- $\checkmark$  Review financial performance management
- Understand how TM1 enables financial performance management
- Identify the TM1 user community
- $\checkmark$  Describe the components of TM1

Browse Data in a Cube

- $\checkmark$  Understand the solution a model represents (top down and bottom up)
- $\checkmark$  List the components of a cube
- $\checkmark$  Create a new view of the data
- Stack, swap and filter dimensions in a cube
- Use drill capabilities to focus the data

Focus Your Analysis using Subsets

- $\checkmark$  Examine the benefits of subsets
- $\checkmark$  Use aliases in subsets
- $\checkmark$  Filter subsets
- $\checkmark$  Differentiate between static subsets and dynamic subsets
- $\checkmark$  Add user-defined consolidations in subsets

#### Contribute Data

- $\checkmark$  Edit individual cells
- Enter data quickly using shortcuts
- $\checkmark$  Undo and redo changes
- Spread data to multiple cells at once
- Exclude cells from being adjusted

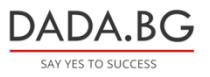

93 Tsar Boris III Blvd., 1612 Sofia, Bulgaria

+359 2 903 59 33 **@** sales@dada.bg

- $\checkmark$  Perform personal "what if" analysis using **Sandboxes**
- $\checkmark$  View and manipulate a TM1 Web Sheet
- $\checkmark$  Stack and swap dimensions in a cube view

# **Target Audience**

This basic course is intended for Modelers who, in addition to building models, need to create reports, templates, and applications

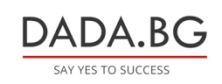

93 Tsar Boris III Blvd., 1612 Sofia, Bulgaria +359 2 903 59 33 **@** sales@dada.bg